# **МИНИСТЕРСТВО НАУКИ И ВЫСШЕГО ОБРАЗОВАНИЯ РОССИЙСКОЙ ФЕДЕРАЦИИ**

## **Федеральное государственное бюджетное образовательное учреждение высшего образования**

«ТОМСКИЙ ГОСУДАРСТВЕННЫЙ УНИВЕРСИТЕТ СИСТЕМ УПРАВЛЕНИЯ И РАДИОЭЛЕКТРОНИКИ» (ТУСУР)

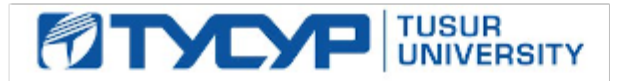

УТВЕРЖДАЮ Проректор по учебной работе

Документ подписан электронной подписью

Сертификат: a1119608-cdff-4455-b54e-5235117c185c<br>Владелец: Сенченко Павел Васильевич Действителен: с 17.09.2019 по 16.09.2024

### РАБОЧАЯ ПРОГРАММА ДИСЦИПЛИНЫ

## **РАЗРАБОТКА ИНТЕРНЕТ-ПРИЛОЖЕНИЙ**

Уровень образования: **высшее образование - бакалавриат** Направление подготовки / специальность: **09.03.04 Программная инженерия** Направленность (профиль) / специализация: **Индустриальная разработка программных продуктов** Форма обучения: **очная** Факультет: **Факультет систем управления (ФСУ)** Кафедра: **Кафедра автоматизации обработки информации (АОИ)** Курс: **3** Семестр: **5** Учебный план набора 2021 года

#### Объем дисциплины и виды учебной деятельности

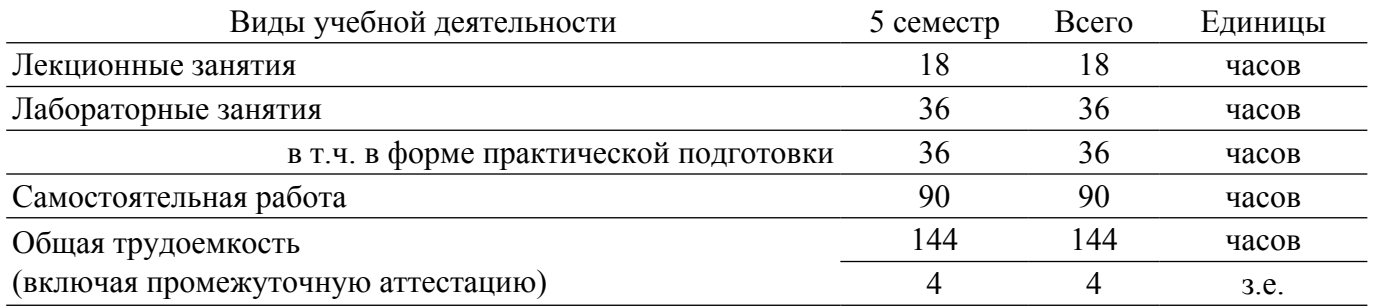

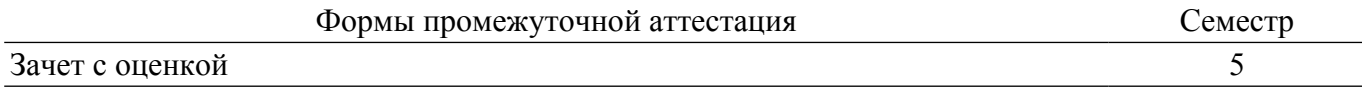

### **1. Общие положения**

### **1.1. Цели дисциплины**

1. Сформировать у студентов профессиональные знания, практические умения и навыки использования современных сетевых протоколов, проектирования, разработки и тестирования программных приложений, функционирующих в сети Интернет.

#### **1.2. Задачи дисциплины**

1. Освоение технологий проектирования, разработки и тестирования программных приложений, функционирующих в сети Интернет; изучение содержания и особенностей деятельности по разработке интернет-приложений.

## **2. Место дисциплины в структуре ОПОП**

Блок дисциплин: Б1. Дисциплины (модули).

Часть блока дисциплин: Часть, формируемая участниками образовательных отношений.

Модуль дисциплин: Модуль направленности (профиля) (major).

Индекс дисциплины: Б1.В.02.09.

Реализуется с применением электронного обучения, дистанционных образовательных технологий.

### **3. Перечень планируемых результатов обучения по дисциплине, соотнесенных с индикаторами достижения компетенций**

Процесс изучения дисциплины направлен на формирование следующих компетенций в соответствии с ФГОС ВО и основной образовательной программой (таблица 3.1):

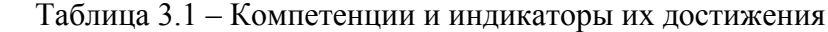

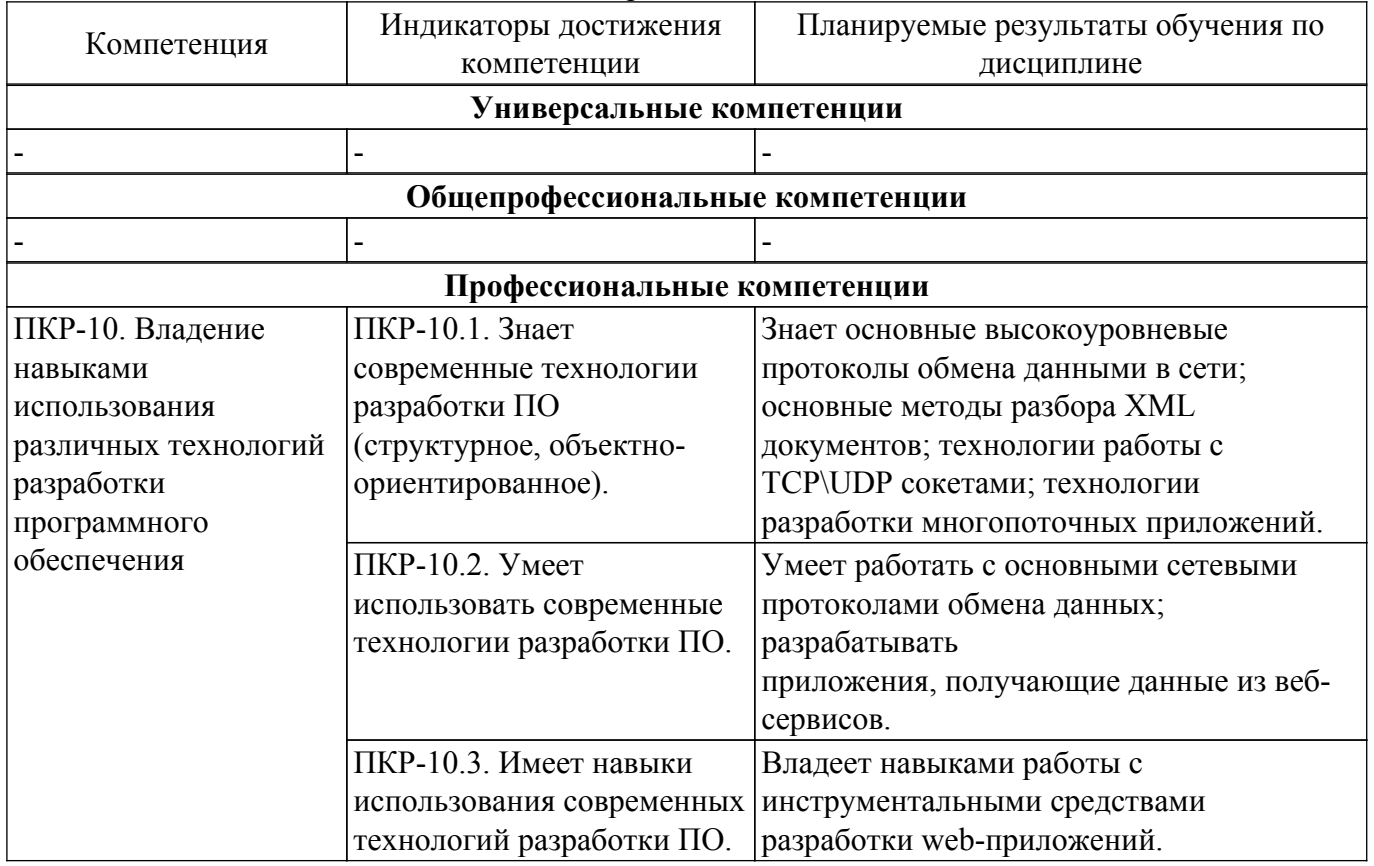

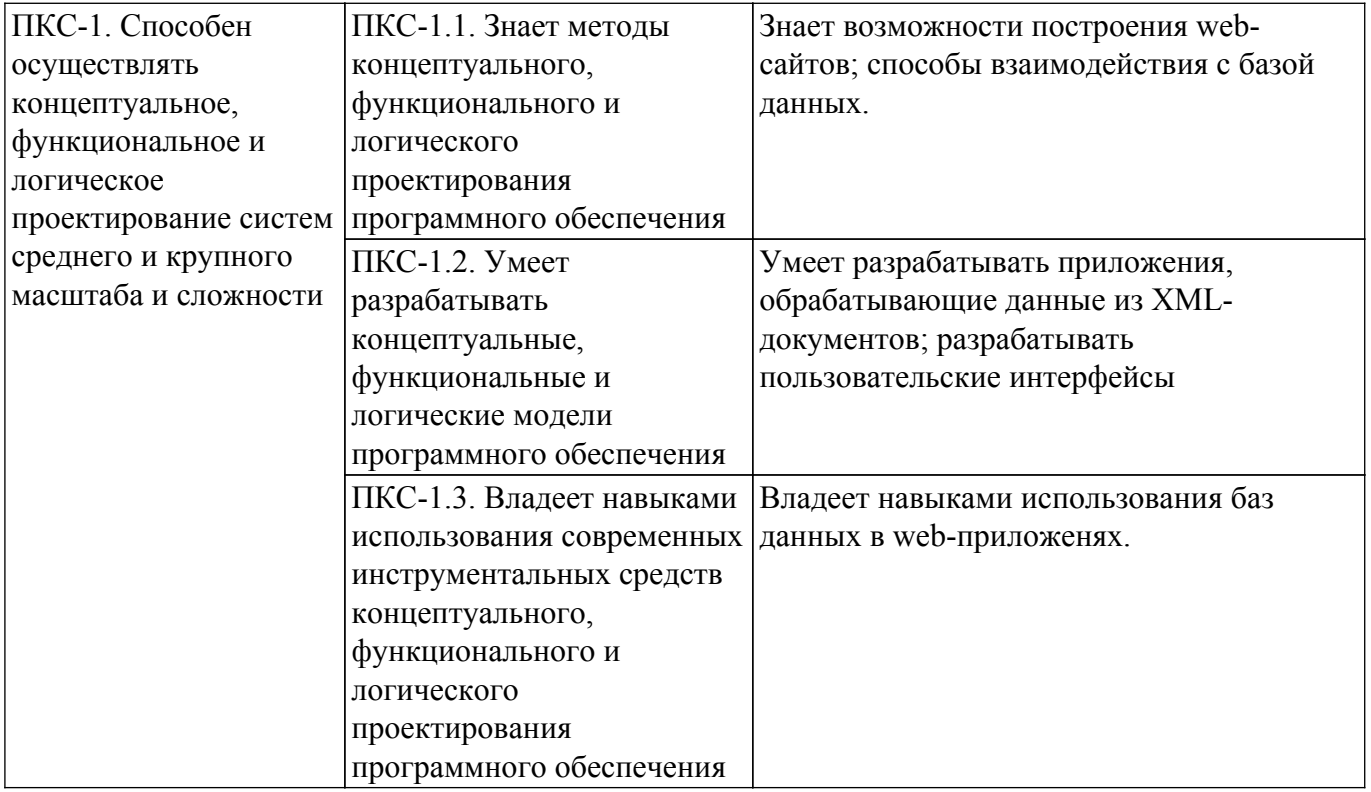

### **4. Объем дисциплины в зачетных единицах с указанием количества академических часов, выделенных на контактную работу обучающихся с преподавателем и на самостоятельную работу обучающихся**

Общая трудоемкость дисциплины составляет 4 зачетных единиц, 144 академических часов. Распределение трудоемкости дисциплины по видам учебной деятельности представлено в таблице 4.1.

Таблица 4.1 – Трудоемкость дисциплины по видам учебной деятельности

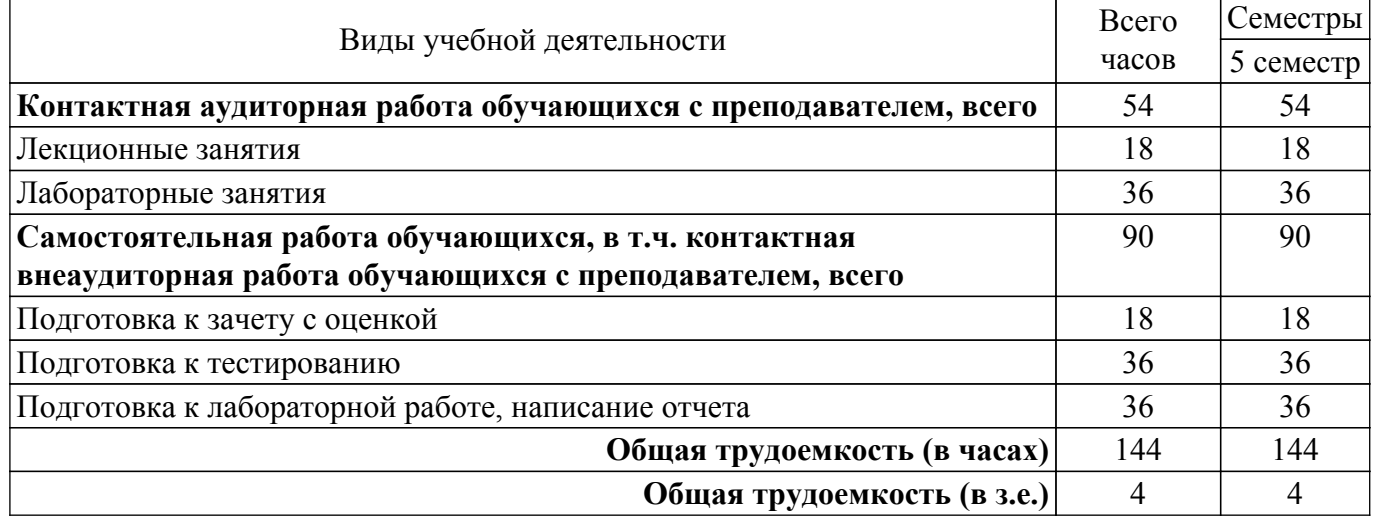

## **5. Структура и содержание дисциплины**

## **5.1. Разделы (темы) дисциплины и виды учебной деятельности**

Структура дисциплины по разделам (темам) и видам учебной деятельности приведена в таблице 5.1.

Таблица 5.1 – Разделы (темы) дисциплины и виды учебной деятельности

| Названия разделов (тем) дисциплины | Лек.<br>зан.,<br>U | Лаб.<br>pao. | Сам.<br>$pa\overline{0}$ . | $Bcero$ часов<br>(без<br>экзамена) | Формируемые<br>компетенции |  |  |
|------------------------------------|--------------------|--------------|----------------------------|------------------------------------|----------------------------|--|--|
| 5 семестр                          |                    |              |                            |                                    |                            |  |  |

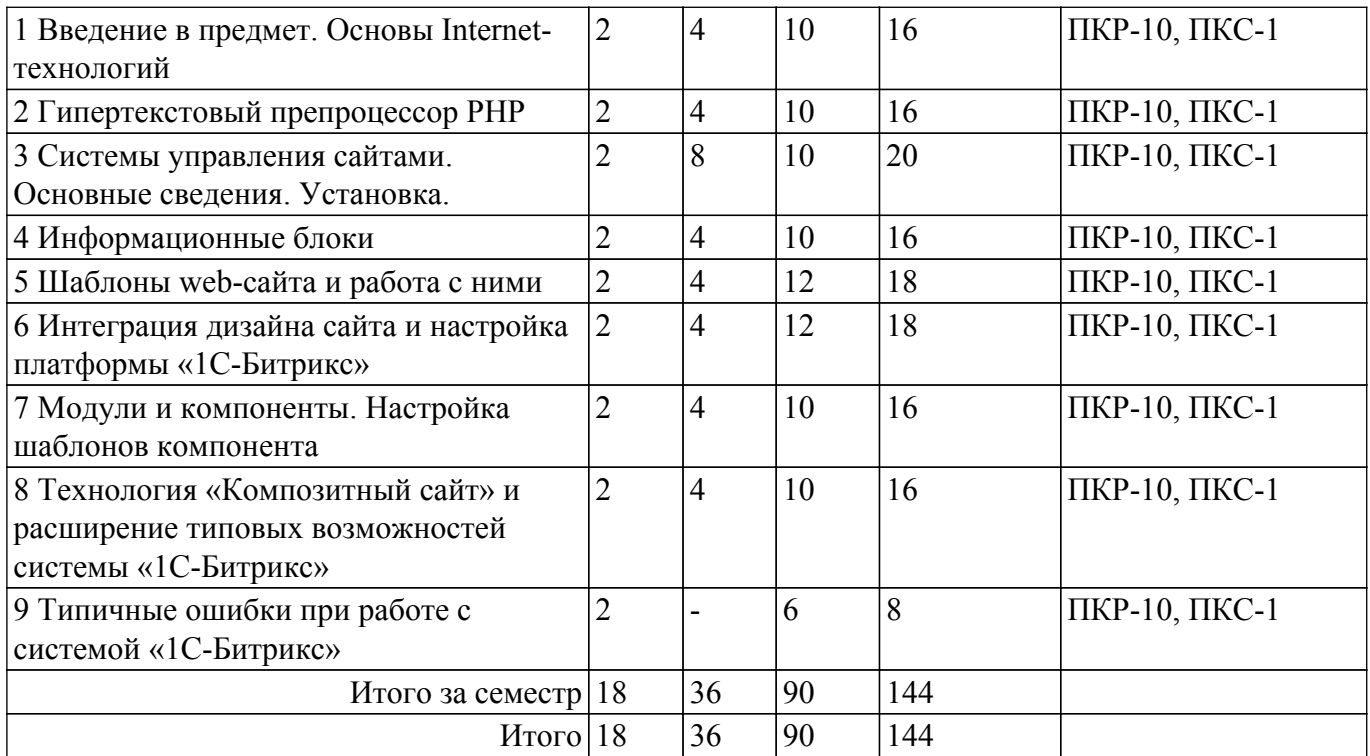

## **5.2. Содержание разделов (тем) дисциплины**

Содержание разделов (тем) дисциплины (в т.ч. по лекциям) приведено в таблице 5.2. Таблица 5.2 – Содержание разделов (тем) дисциплины (в т.ч. по лекциям)

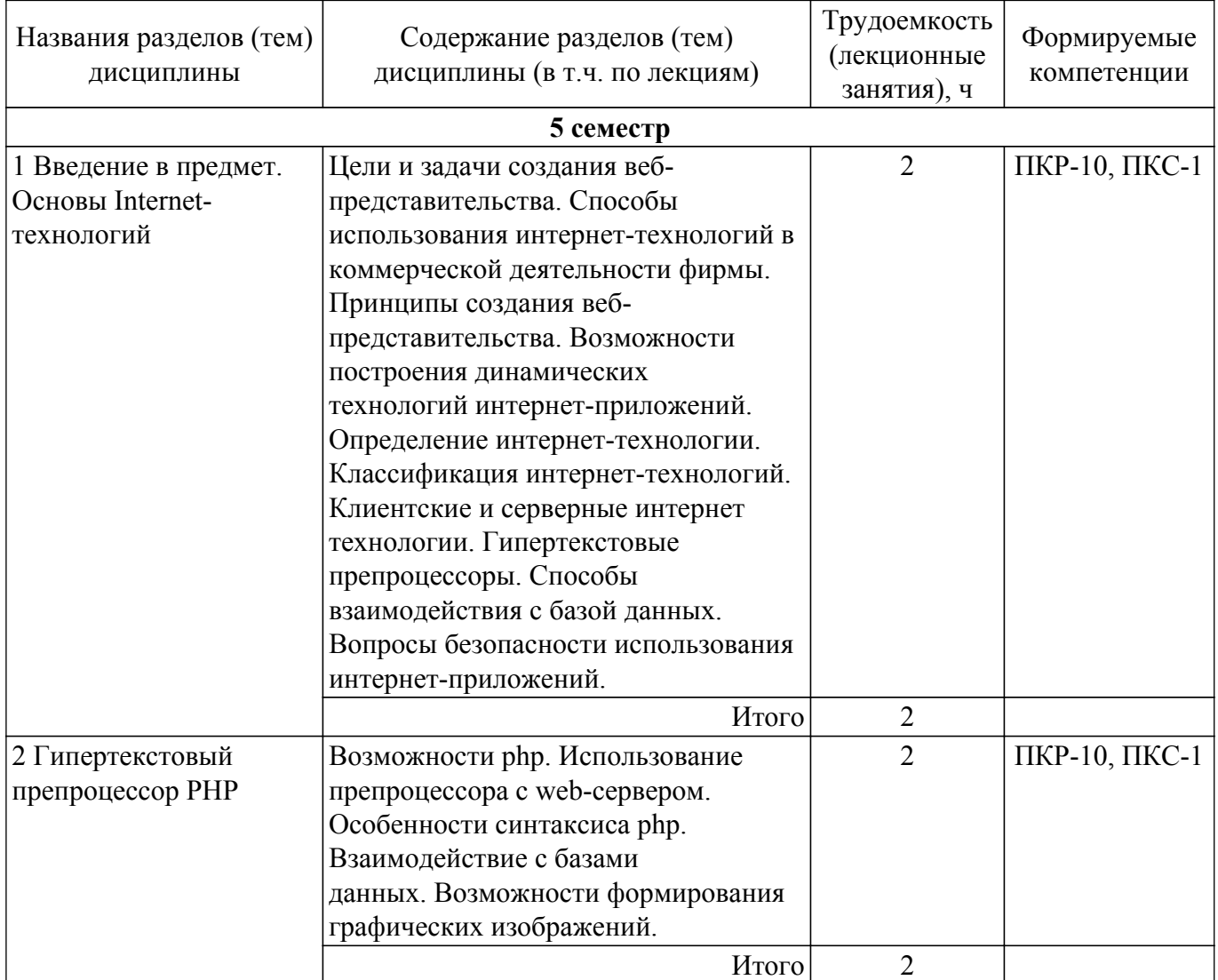

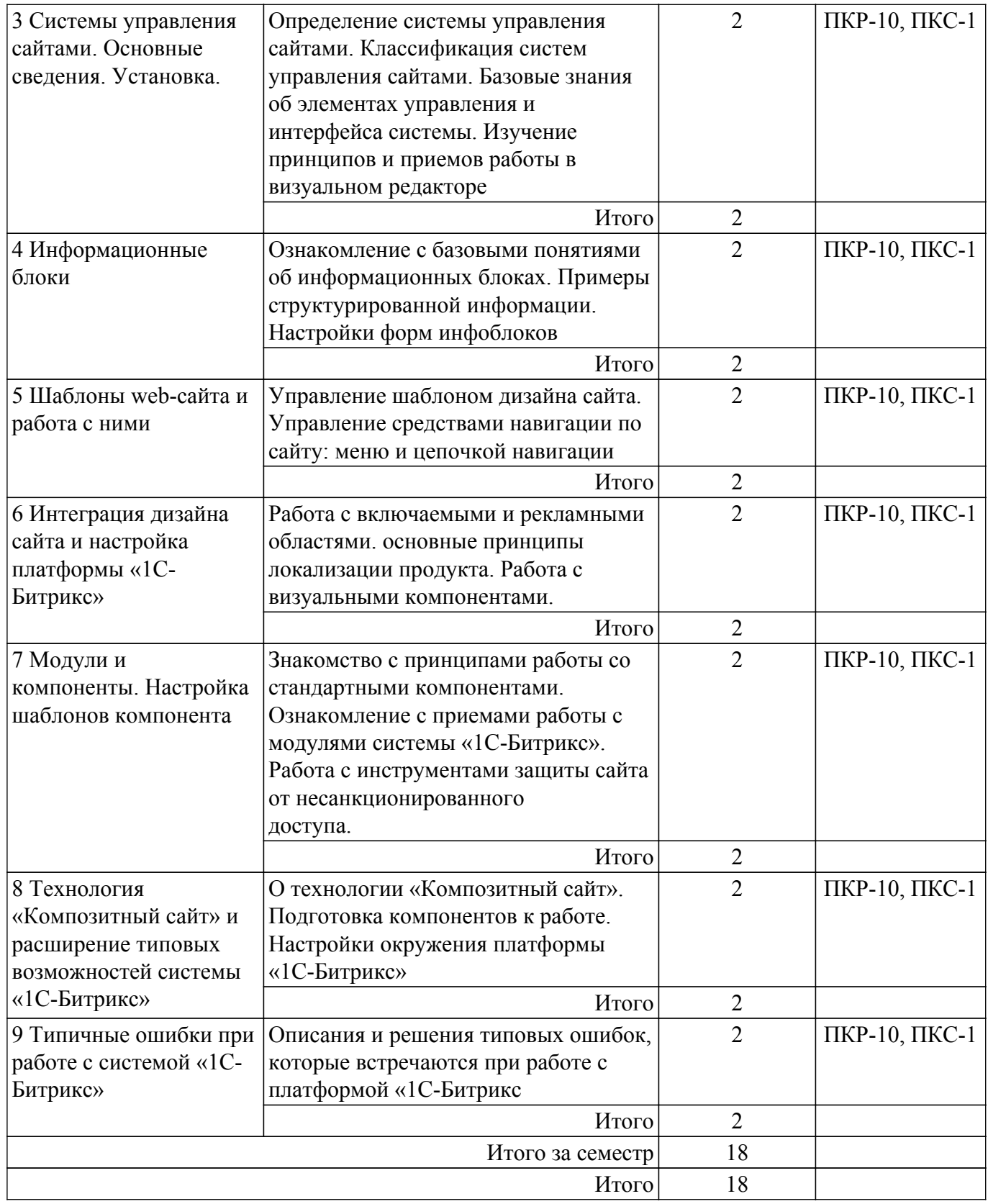

## **5.3. Практические занятия (семинары)**

Не предусмотрено учебным планом

## **5.4. Лабораторные занятия**

Наименование лабораторных работ приведено в таблице 5.4.

Таблица 5.4 – Наименование лабораторных работ

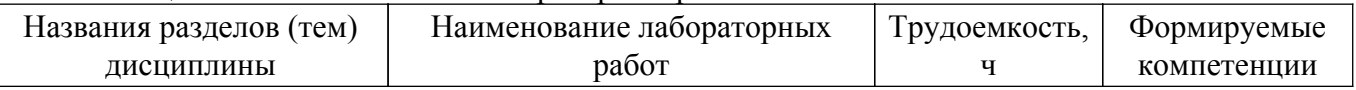

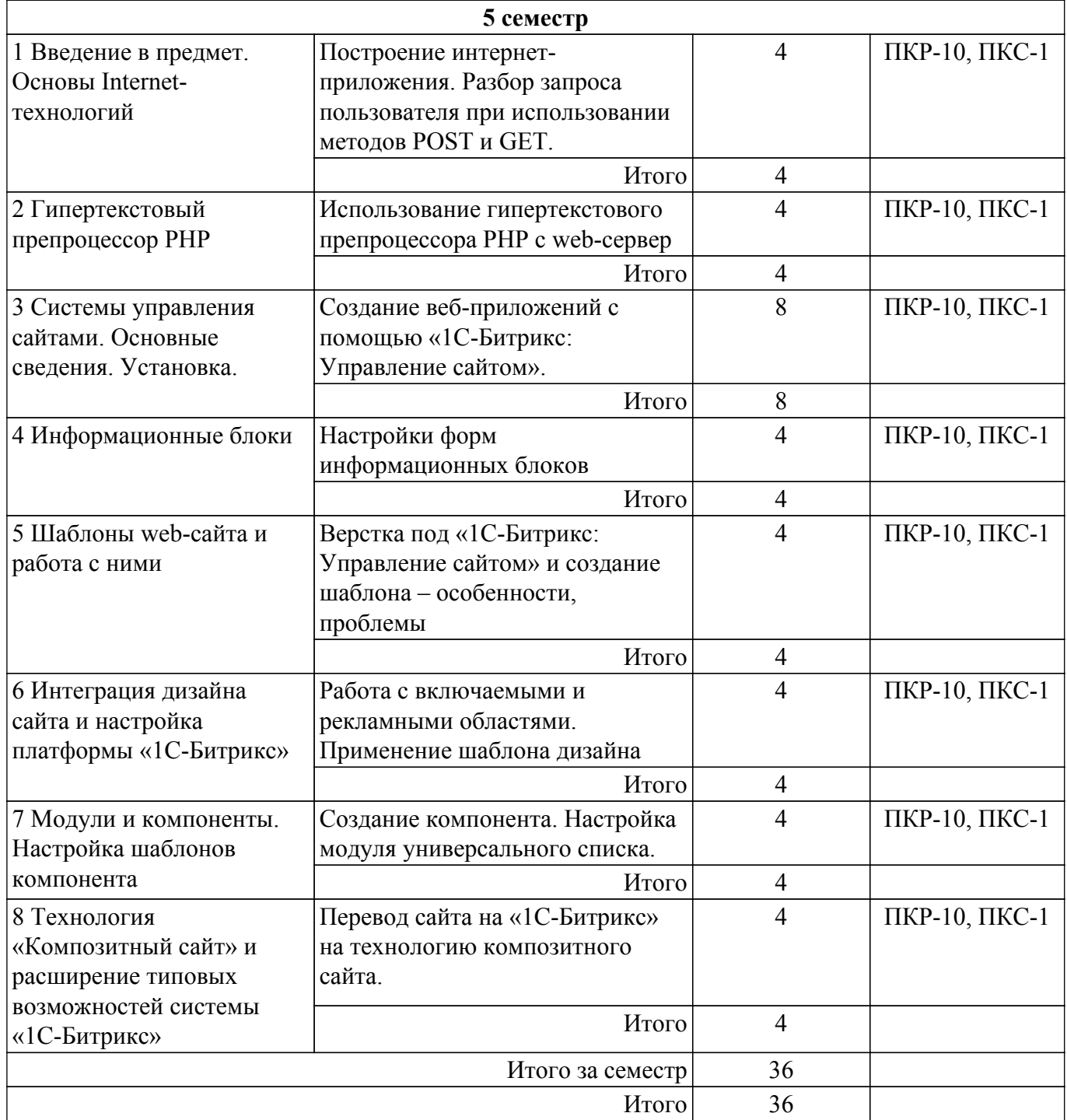

## **5.5. Курсовой проект / курсовая работа**

Не предусмотрено учебным планом

## **5.6. Самостоятельная работа**

Виды самостоятельной работы, трудоемкость и формируемые компетенции представлены в таблице 5.6.

Таблица 5.6 – Виды самостоятельной работы, трудоемкость и формируемые компетенции

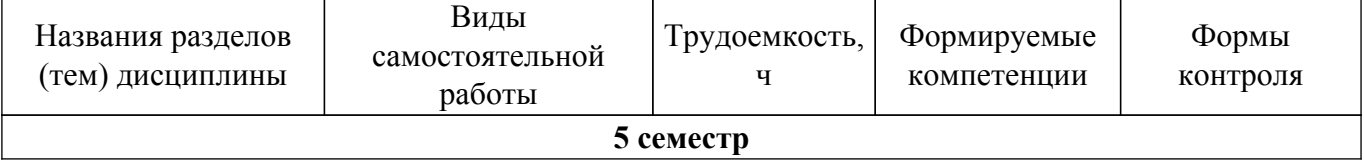

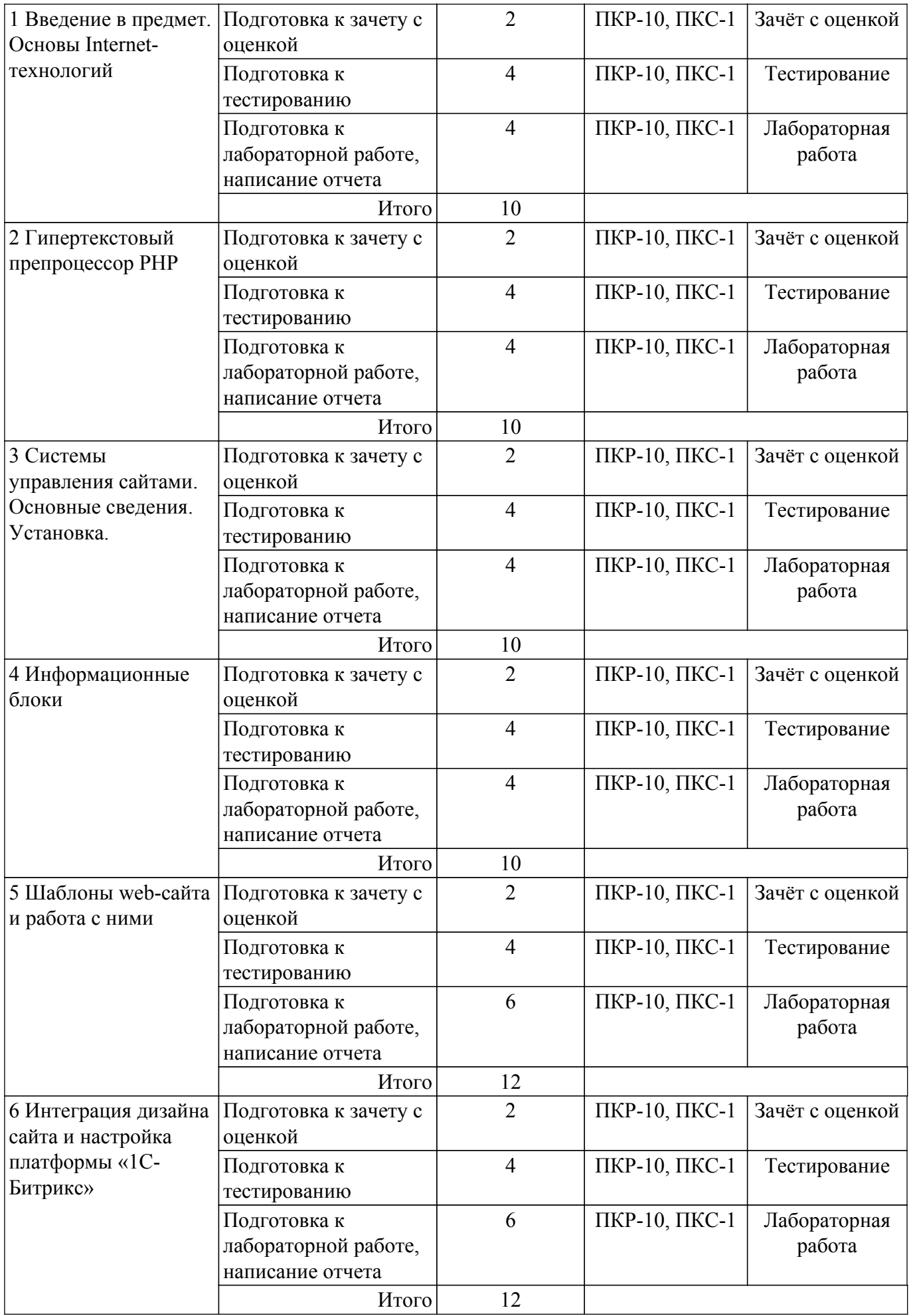

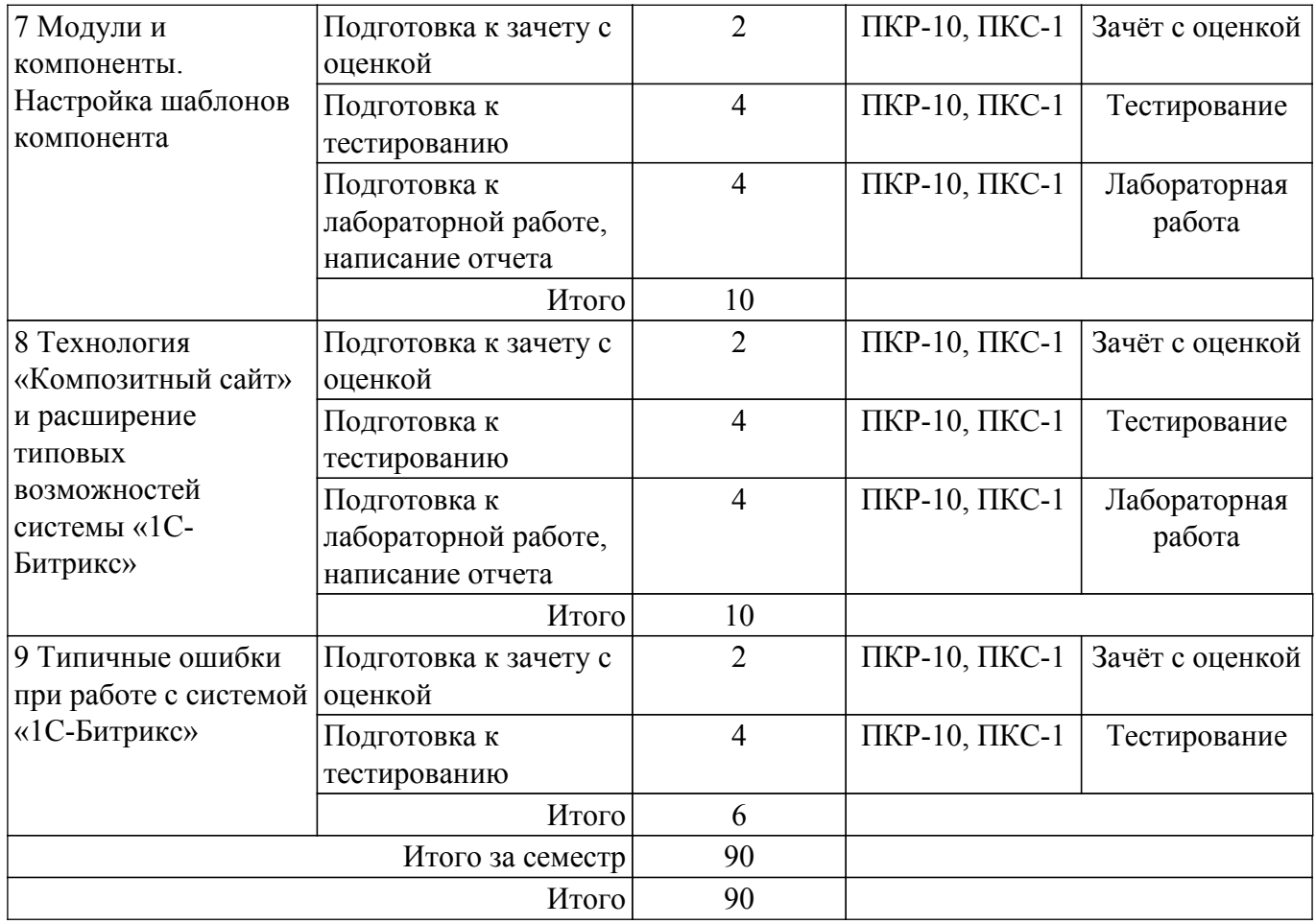

## **5.7. Соответствие компетенций, формируемых при изучении дисциплины, и видов учебной деятельности**

Соответствие компетенций, формируемых при изучении дисциплины, и видов учебной деятельности представлено в таблице 5.7.

Таблица 5.7 – Соответствие компетенций, формируемых при изучении дисциплины, и видов занятий

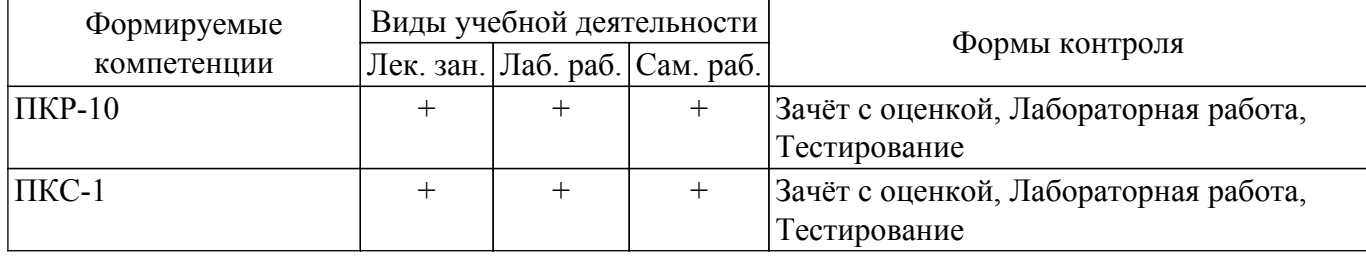

## **6. Рейтинговая система для оценки успеваемости обучающихся**

## **6.1. Балльные оценки для форм контроля**

Балльные оценки для форм контроля представлены в таблице 6.1. Таблица 6.1 – Балльные оценки

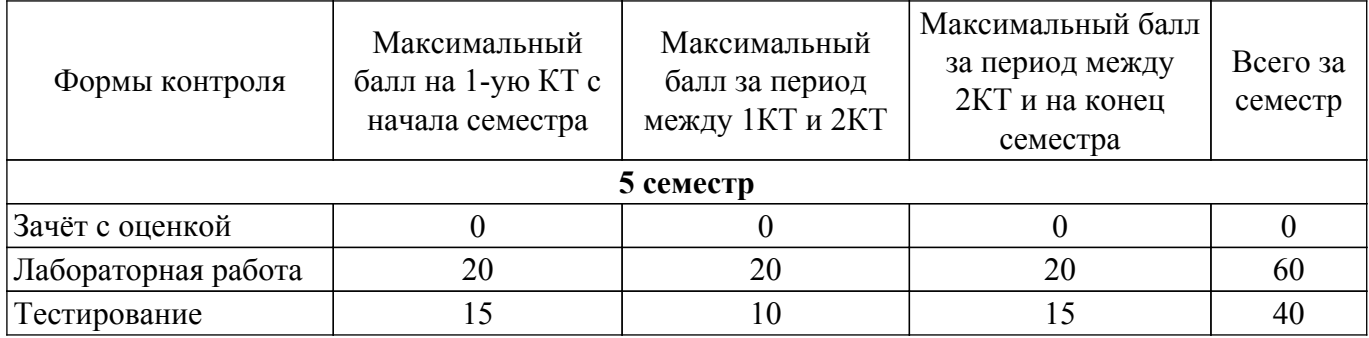

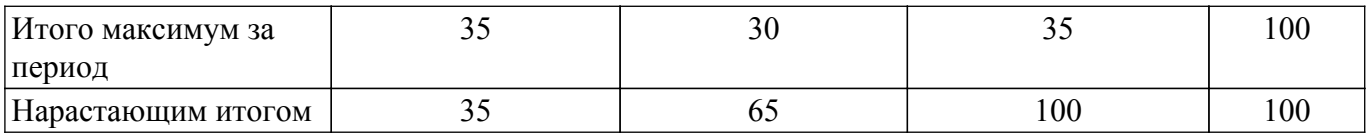

### **6.2. Пересчет баллов в оценки за текущий контроль**

Пересчет баллов в оценки за текущий контроль представлен в таблице 6.2. Таблица 6.2 – Пересчет баллов в оценки за текущий контроль

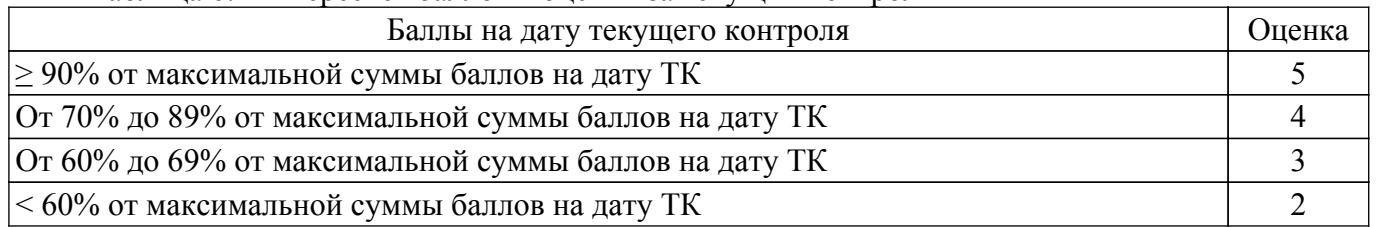

### **6.3. Пересчет суммы баллов в традиционную и международную оценку**

Пересчет суммы баллов в традиционную и международную оценку представлен в таблице 6.3.

Таблица 6.3 – Пересчет суммы баллов в традиционную и международную оценку

| Оценка                               | Итоговая сумма баллов,<br>учитывает успешно сданный<br>экзамен | Оценка (ECTS)           |
|--------------------------------------|----------------------------------------------------------------|-------------------------|
| 5 (отлично) (зачтено)                | $90 - 100$                                                     | А (отлично)             |
| 4 (хорошо) (зачтено)                 | $85 - 89$                                                      | В (очень хорошо)        |
|                                      | $75 - 84$                                                      | $C$ (хорошо)            |
|                                      | $70 - 74$                                                      | D (удовлетворительно)   |
| 3 (удовлетворительно) (зачтено)      | $65 - 69$                                                      |                         |
|                                      | $60 - 64$                                                      | Е (посредственно)       |
| 2 (неудовлетворительно) (не зачтено) | Ниже 60 баллов                                                 | F (неудовлетворительно) |

### **7. Учебно-методическое и информационное обеспечение дисциплины**

#### **7.1. Основная литература**

1. Основы гипертекстового представления интернет-контента: учебное пособие / Ю. П. Ехлаков, Э. К. Ахтямов - 2017. 181 с. [Электронный ресурс]: — Режим доступа: [https://edu.tusur.ru/publications/7086.](https://edu.tusur.ru/publications/7086)

## **7.2. Дополнительная литература**

1. Проектирование информационных систем: Учебное пособие / С. Ю. Золотов - 2016. 117 с. [Электронный ресурс]: — Режим доступа: [https://edu.tusur.ru/publications/6478.](https://edu.tusur.ru/publications/6478)

## **7.3. Учебно-методические пособия**

#### **7.3.1. Обязательные учебно-методические пособия**

1. Разработка интернет-приложений: Методические указания по выполнению лабораторных работ и организации самостоятельной работы / Э. К. Ахтямов, Е. В. Семенов - 2018. 37 с. [Электронный ресурс]: — Режим доступа: [https://edu.tusur.ru/publications/8611.](https://edu.tusur.ru/publications/8611)

### **7.3.2. Учебно-методические пособия для лиц с ограниченными возможностями здоровья и инвалидов**

Учебно-методические материалы для самостоятельной и аудиторной работы обучающихся из числа лиц с ограниченными возможностями здоровья и инвалидов предоставляются в формах, адаптированных к ограничениям их здоровья и восприятия информации.

## **Для лиц с нарушениями зрения:**

– в форме электронного документа;

– в печатной форме увеличенным шрифтом.

## **Для лиц с нарушениями слуха:**

– в форме электронного документа;

– в печатной форме.

#### **Для лиц с нарушениями опорно-двигательного аппарата:**

– в форме электронного документа;

– в печатной форме.

## **7.4. Современные профессиональные базы данных и информационные справочные системы**

1. При изучении дисциплины рекомендуется обращаться к современным базам данных, информационно-справочным и поисковым системам, к которым у ТУСУРа открыт доступ: <https://lib.tusur.ru/ru/resursy/bazy-dannyh>.

## **8. Материально-техническое и программное обеспечение дисциплины**

## **8.1. Материально-техническое и программное обеспечение для лекционных занятий**

Для проведения занятий лекционного типа, групповых и индивидуальных консультаций, текущего контроля и промежуточной аттестации используется учебная аудитория с достаточным количеством посадочных мест для учебной группы, оборудованная доской и стандартной учебной мебелью. Имеются мультимедийное оборудование и учебно-наглядные пособия, обеспечивающие тематические иллюстрации по лекционным разделам дисциплины.

## **8.2. Материально-техническое и программное обеспечение для лабораторных работ**

Лаборатория "Операционные системы и СУБД": учебная аудитория для проведения занятий практического типа, учебная аудитория для проведения занятий лабораторного типа, помещение для курсового проектирования (выполнения курсовых работ), помещение для проведения групповых и индивидуальных консультаций; 634034, Томская область, г. Томск, Вершинина улица, д. 74, 430 ауд.

Описание имеющегося оборудования:

- Проектор Epson EB-982W;
- Проекционный экран;
- Магнитно-маркерная доска 2 шт.;
- Комплект специализированной учебной мебели;
- Рабочее место преподавателя.

Программное обеспечение:

- GIMP 2.9.8, GNU GPLv3;
- Google Chrome, Open Source;
- MS Visio 2010, AZURE DEV TOOLS FOR TEACHING;
- Microsoft Office 2010 Standard;

Компьютерный класс: учебная аудитория для проведения занятий практического типа, учебная аудитория для проведения занятий лабораторного типа, помещение для курсового проектирования (выполнения курсовых работ), помещение для проведения групповых и индивидуальных консультаций; 634034, Томская область, г. Томск, Вершинина улица, д. 74, 409 ауд.

Описание имеющегося оборудования:

- Проектор Optoma Ex632.DLP;
- Проекционный экран;
- Магнитно-маркерная доска;
- Комплект специализированной учебной мебели;
- Рабочее место преподавателя.
- Программное обеспечение:
- GIMP 2.9.8, GNU GPLv3;
- Google Chrome, Open Source;
- MS Visio 2010, AZURE DEV TOOLS FOR TEACHING;
- Microsoft Office 2010 Standard;

Компьютерный класс: учебная аудитория для проведения занятий практического типа, учебная аудитория для проведения занятий лабораторного типа, помещение для курсового проектирования (выполнения курсовых работ), помещение для проведения групповых и индивидуальных консультаций; 634034, Томская область, г. Томск, Вершинина улица, д. 74, 432а ауд.

Описание имеющегося оборудования:

- Магнитно-маркерная доска;
- Комплект специализированной учебной мебели;
- Рабочее место преподавателя.
- Программное обеспечение:
- GIMP 2.9.8, GNU GPLv3;
- Google Chrome, Open Source;
- MS Visio 2010, AZURE DEV TOOLS FOR TEACHING;
- Microsoft Office 2010 Standard;

#### **8.3. Материально-техническое и программное обеспечение для самостоятельной работы**

Для самостоятельной работы используются учебные аудитории (компьютерные классы), расположенные по адресам:

- 634050, Томская область, г. Томск, Ленина проспект, д. 40, 233 ауд.;

- 634045, Томская область, г. Томск, ул. Красноармейская, д. 146, 201 ауд.;

- 634034, Томская область, г. Томск, Вершинина улица, д. 47, 126 ауд.;

- 634034, Томская область, г. Томск, Вершинина улица, д. 74, 207 ауд.

Описание имеющегося оборудования:

- учебная мебель;

- компьютеры;

- компьютеры подключены к сети «Интернет» и обеспечивают доступ в электронную информационно-образовательную среду ТУСУРа.

Перечень программного обеспечения:

- Microsoft Windows;
- OpenOffice;
- Kaspersky Endpoint Security 10 для Windows;
- 7-Zip;
- Google Chrome.

#### **8.4. Материально-техническое обеспечение дисциплины для лиц с ограниченными возможностями здоровья и инвалидов**

Освоение дисциплины лицами с ограниченными возможностями здоровья и инвалидами осуществляется с использованием средств обучения общего и специального назначения.

При занятиях с обучающимися с **нарушениями слуха** предусмотрено использование звукоусиливающей аппаратуры, мультимедийных средств и других технических средств приема/передачи учебной информации в доступных формах, мобильной системы преподавания для обучающихся с инвалидностью, портативной индукционной системы. Учебная аудитория, в которой занимаются обучающиеся с нарушением слуха, оборудована компьютерной техникой, аудиотехникой, видеотехникой, электронной доской, мультимедийной системой.

При занятиях с обучающимися с **нарушениями зрения** предусмотрено использование в лекционных и учебных аудиториях возможности просмотра удаленных объектов (например, текста на доске или слайда на экране) при помощи видеоувеличителей для комфортного просмотра.

При занятиях с обучающимися с **нарушениями опорно-двигательного аппарата** используются альтернативные устройства ввода информации и другие технические средства приема/передачи учебной информации в доступных формах, мобильной системы обучения для людей с инвалидностью.

#### **9. Оценочные материалы и методические рекомендации по организации изучения дисциплины**

## **9.1. Содержание оценочных материалов для текущего контроля и промежуточной аттестации**

Для оценки степени сформированности и уровня освоения закрепленных за дисциплиной компетенций используются оценочные материалы, представленные в таблице 9.1. Таблица 9.1 – Формы контроля и оценочные материалы

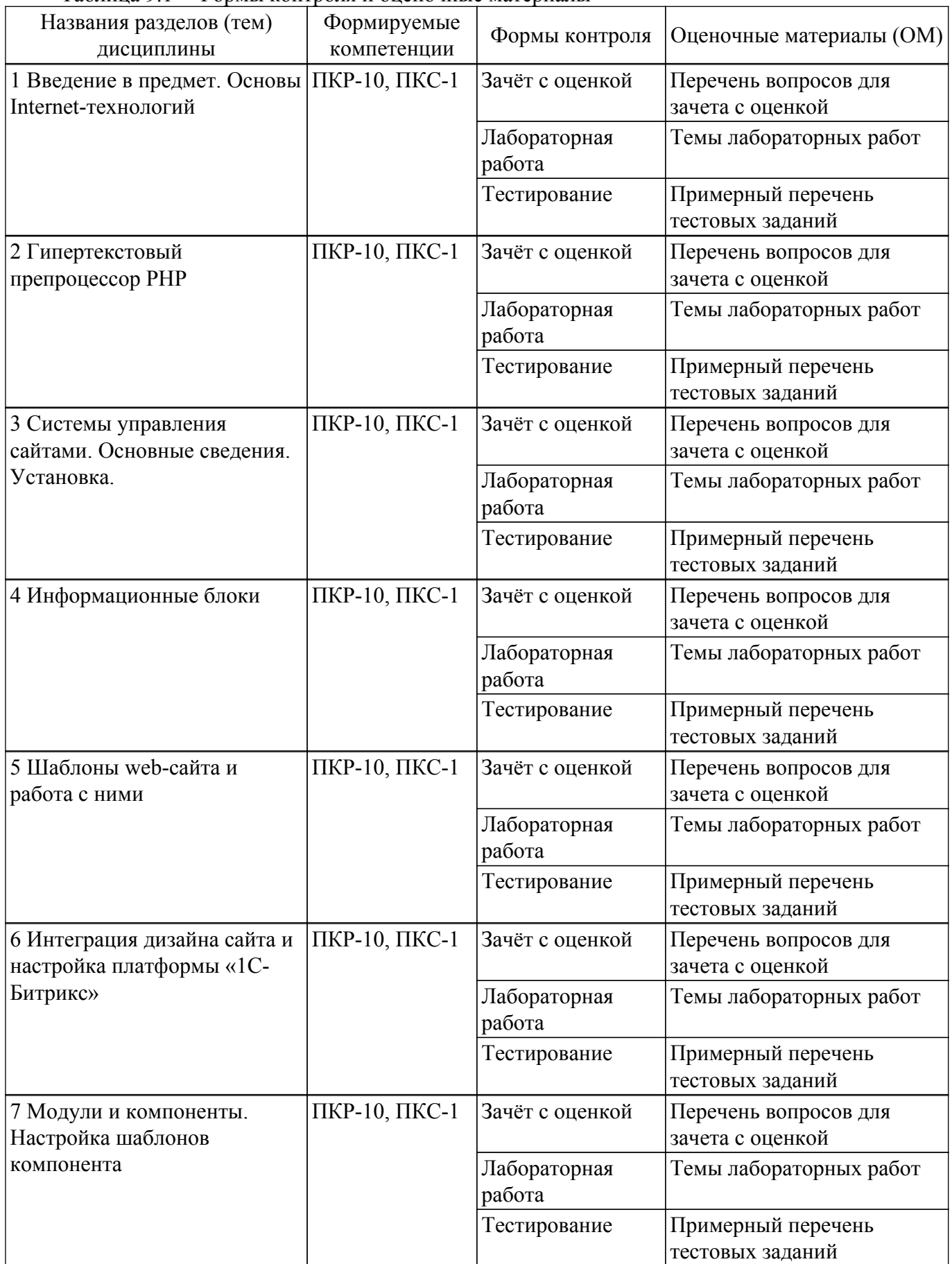

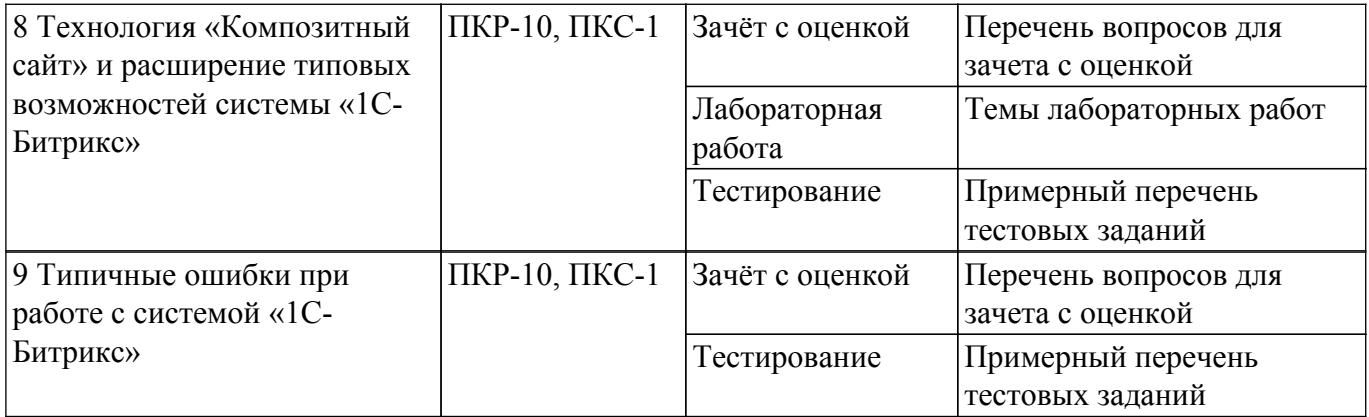

Шкала оценки сформированности отдельных планируемых результатов обучения по дисциплине приведена в таблице 9.2.

Таблица 9.2 – Шкала оценки сформированности планируемых результатов обучения по дисциплине

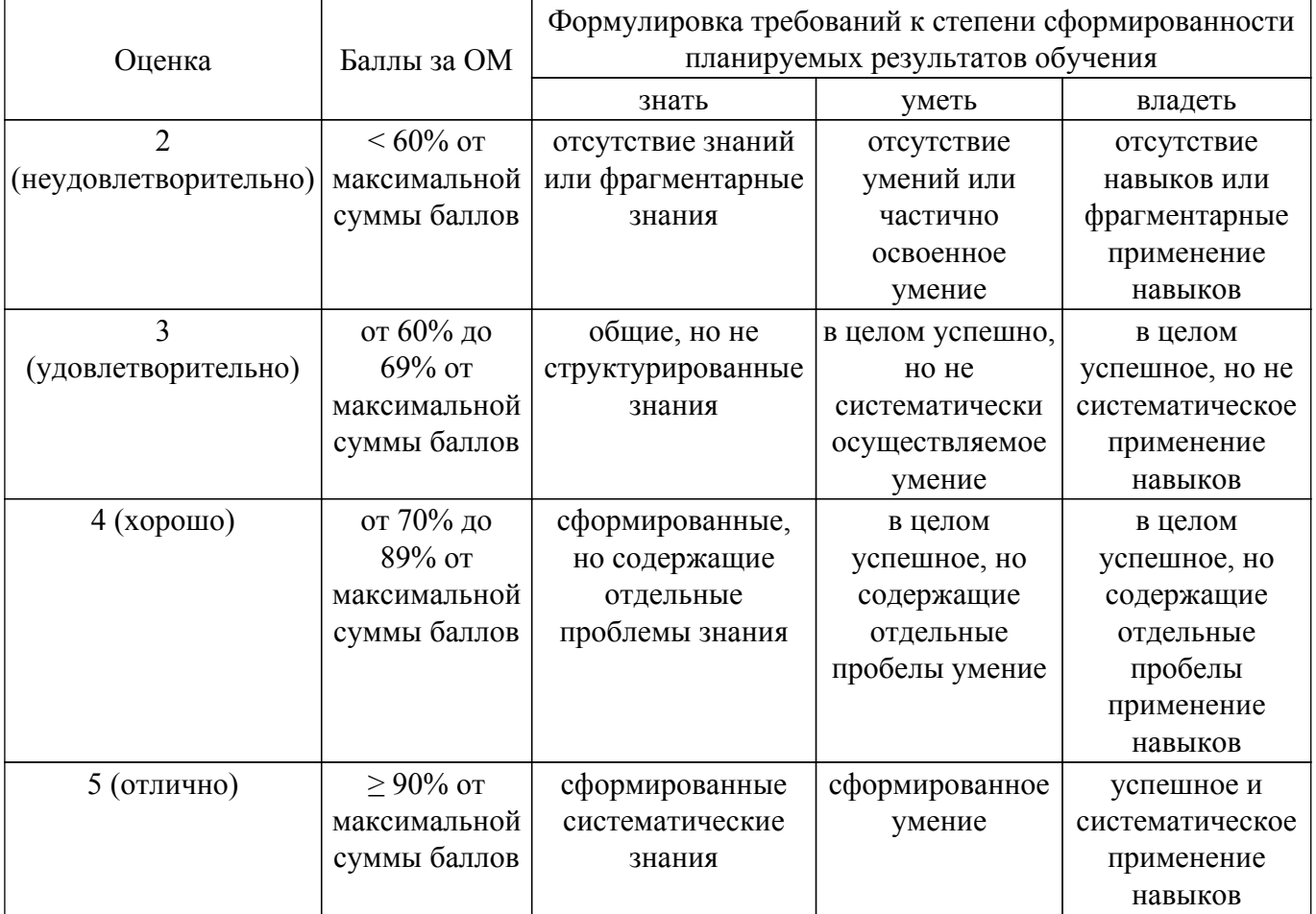

Шкала комплексной оценки сформированности компетенций приведена в таблице 9.3. Таблица 9.3 – Шкала комплексной оценки сформированности компетенций

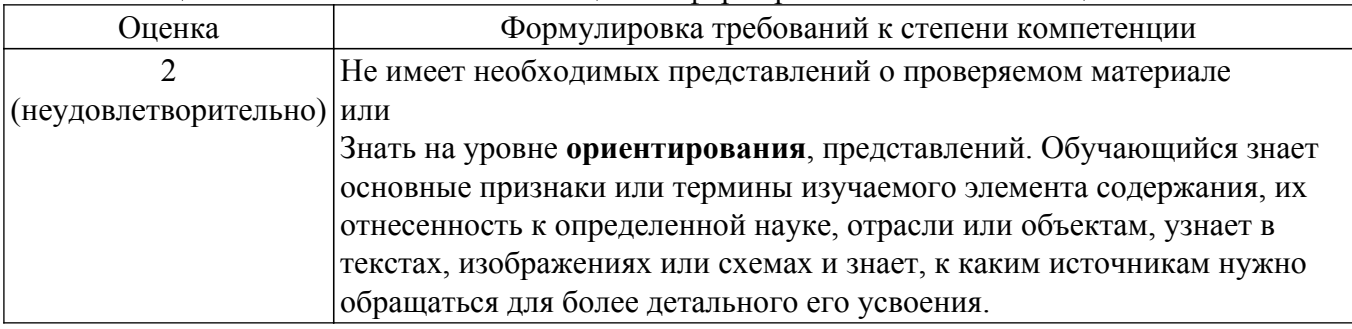

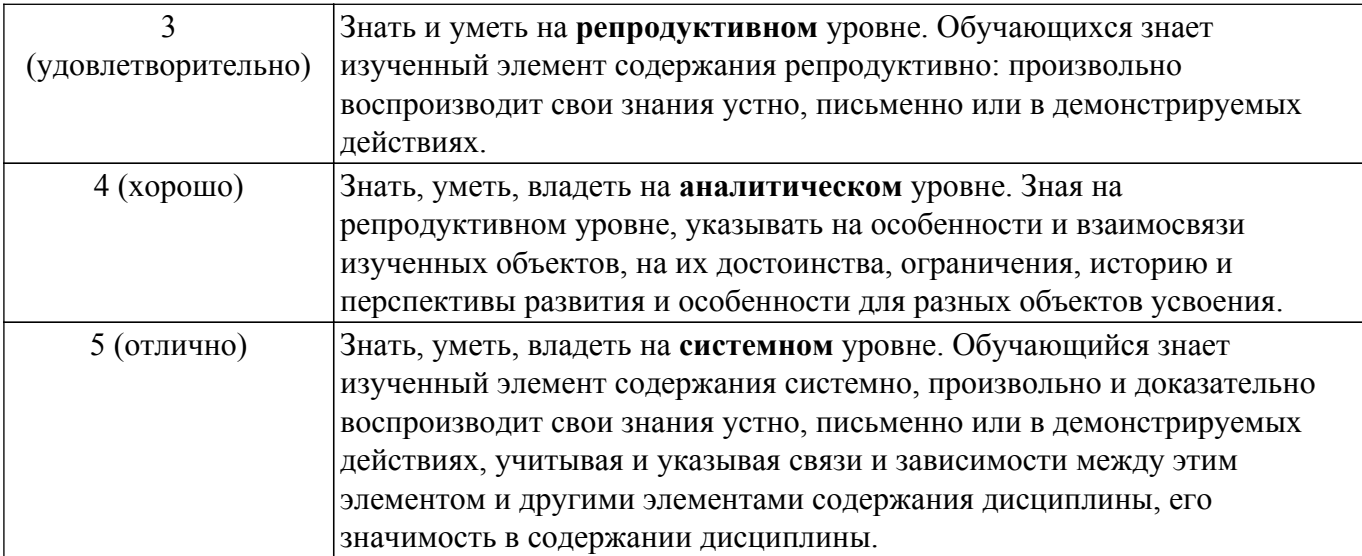

## **9.1.1. Примерный перечень тестовых заданий**

- 1. Какой функционал информационной системы необходимо предусмотреть, чтобы реализовать требование заказчика: "Необходимо наличие административного раздела" ? 1) Предусмотреть часть системы, позволяющую осуществлять полное управление содержанием и настройками сайта;
	- 2) Разработать часть сайта, недоступную обычным пользователям;

3) Включить в разработку разделы сайта и системы, доступные администраторам сайта, в которых можно производить настройку системы;

4) Разработать отдельную html-страницу для администраторов сайта.

2. Для наполнения сайта контентом работнику предоставляются права доступа к логической структурой сайта. Чем отличается логическая структура от физической структуры сайта? 1) Логическая структура представляет собой названия страниц и разделов так, как это видят пользователи, а физическая - так, как файлы называются в системе;

2) В логической структуре так же как и в физической можно перемещать и удалять файлы;

3) В логической структуре можно перемещать и удалять файлы, а в физической нельзя;

- 4) Физическая структура не отличается от логической структуры сайта.
- 3. При построении интернет-приложеня необходимо добавить элемент в конец массива \$arr, с присвоением уникального и максимального индекса. Какая запись позволит реализовать данную задачу?

1) add['значение']{array='\$arr'}.

- $2)$  \$arr[]='значение';
- 3) {\$arr}='значение',
- 4) add=[\$arr'значение'].
- 4. Какое из условий будет истинно, если хотя бы одна из переменных true?
	- 1) if(\$flag1 && \$flag2) {};
	- 2) if( $$flag1$  and  $$flag2$ ) {};
	- 3) if( $$flag1$  or  $$flag2$ )  $\{\}$ ;
	- 4) if  $\frac{\sinh(1 \sinh(1 \sinh(1 \sinh(1 \sinh(1 \sinh(1 \sinh(1 \sinh(1 \sinh(1 \sinh(1 \sinh(1 \sinh(1 \sinh(1 \sinh(1 \sinh(1 \sinh(1 \sinh(1 \sinh(1 \sinh(1 \sinh(1 \sinh(1 \sinh(1 \sinh(1 \sinh(1 \sinh(1 \sinh(1 \sinh(1 \sinh(1 \sinh(1 \sinh(1 \sinh(1 \sinh(1 \sinh(1 \sinh(1 \sinh(1 \sin$
- 5. Разработка приложения требует использования многомерных массивов. Какой максимальный уровень вложенности многомерных массивов?
	- 1) Теоретически не ограничен;
	- 2) Максимальный уровень вложенности 2;
	- 3) Максимальный уровень вложенности 10;
	- 4) Максимальный уровень вложенности 100.
- 6. Web-сервер предоставляет доступ к нескольким web-сайтам с разными доменными именами. Как называется процедура определения целевого web-сайта для поступившего запроса?
	- 1) Web-хостинг;
	- 2) Виртуальный хостинг;
- 3) Маршрутизация каналов данных;
- 4) Маршрутизация информации
- 7. Какой модуль браузера, отвечает за сохранение присланной в куки информации и включение ее во вновь формируемые запросы?
	- 1) Модуль формирования HTTP запросов;
	- 2) Модуль поддержки состояния;
	- 3) Модуль пользовательского интерфейса;
	- 4) Модуль хранения информации браузера.
- 8. Для обеспечения безопасной работы по протоколу HTTPS web-сервер использует сертификат, состоящий из двух частей. Какая часть сертификата отвечает за расшифровывание полученного от клиента зашифрованного трафика на сервере? 1) public-часть;
	- 2) person-часть;
	- 3) secure-часть;
	- 4) private-часть
- 9. С целью интеграции двух географически разнесенных баз данных будет создан xml webсервис. Какие элементы пользовательского интерфейса необходимы предусмотреть? 1) Поля авторизации;
	- 2) xml web-сервис не предусматривает наличие пользовательского интерфейса;
	- 3) Кнопки навигации;
	- 4) Форма для ввода данных.
- 10. Каким образом группируются информационные блоки при необходимости их объединения по определенной тематике и (или) схожей структуре?
	- 1) По названию тематики;
	- 2) По типу инфоблока;
	- 3) По свойствам информации;
	- 4) По практической необходимости, опираясь на архитектуру системы
- 11. Какой тип меню необходимо применить, чтобы меню транслировалось с вышележащих разделов на нижележащие разделы и страницы сайта с таким же шаблоном, если в этих разделах и страницах не было создано собственное меню?
	- 1) Главное меню;
	- 2) Дочернее меню;
	- 3) Наследуемое меню;
	- 4) Транслируемое меню.
- 12. Визуальный редактор загружается из публичной части веб-сайта, а не из административной части. Какие действия он позволяет выполнять?
	- 1) Редактировать права доступа к веб-сайту;
	- 2) Изменять структуру веб-сайта;
	- 3) Выполнять любые действия по изменению содержания страниц;
	- 4) Исключительно загружать изображения в медиатеку.
- 13. Какая функция позволяет определить является ли переменная массивом?
	- 1) in\_array;
	- 2) isset
	- 3) array\_search
	- 4) is\_array
- 14. Заказчик выдвинул в качестве значимого требования быстрое исполнение кода. Какие условия необходимо выполнить для написания быстрого кода?

1) Проектировать структуру данных исходя из последующих задач по выборке и фильтрации данных, а не только из простоты интерфейса, а так же использовать кеширование везде, где это необходимо;

- 2) Понимать каким образом быстро подключить API функции;
- 3) Проектировать структуру данных исходя из простоты интерфейса;
- 4) Использовать весь доступный объем кеша.
- 15. Какие последствия могут быть вызваны в высоконагруженном проекте если при выборке разделов без необходимости включается подсчет числа элементов, а так же для получения числа элементов делается полная выборка с подсчетом средствами php?
	- 1) Производительность системы вырастает;
- 2) Возникают проблемы с производительностью;
- 3) Не производится кеширование разделов;
- 4) Используемая логика позволяет избавиться от тяжелых и лишних запросов.
- 16. Требование заказчика включает стабильно высокую производительность. Какие методы позволят решить поставленную задачу?
	- 1) Кеширование "узких" мест, ограничение выбираемых полей в запросах API;
	- 2) Постоянно включать подсчет числа элементов;
	- 3) Использовать сложные запросы;
	- 4) Использовать для выборки с подсчетом средства php.
- 17. Как будет происходить обращение к файлу, в случае если в начале такого файла содержится следующий код: ?<if(!defined("B\_PROLOG\_INCLUDED") || B\_PROLOG\_INCLUDED!  $==true$ )die();?>?
	- 1) Обращение к файлу будет производиться мгновенно;
	- 2) Обращаться к файлу можно напрямую;
	- 3) Обращаться к файлу напрямую нельзя;
	- 4) Обращаться к файлу можно только с помощью протокола ftp.
- 18. 18. Какие методы позволят оптимизировать работу с базой данных?
	- 1) Использовать локальную базу данных;

2) Правильно спроектировать структуру данных, выбрать связи и реализовать их средствами системы инфоблоков;

- 3) Хранить данные в инфоблоках;
- 4) Обращаться напрямую в базу данных.
- 19. Заказчик прописал в требованиях использование Bitrix Framework. Какое ограничение накладывается на действия разработчика?
	- 1) Нельзя использовать php;
	- 2) Нельзя модифицировать модули и ядро;
	- 3) Нельзя изменять логику кеширования "узких" мест;
	- 4) При написании своих компонентов не ограничивается кеш методом SetResultCacheKeys
- 20. Какое условие при разработке проекта должно быть выполнено для начала использования кеширования?

1) Серверная инфраструктура проекта должна быть обеспечена SSD-накопителями для кеширования;

- 2) Необходимо разработать функционал обработчиков событий;
- 3) В файлах шаблона компонента должны быть кешируемые результаты;

4) Должна быть обеспечена наиболее оптимальная работа с базой данных с выключенным кэшированием

## **9.1.2. Перечень вопросов для зачета с оценкой**

- 1. .Предположим, что для элементов некоторого инфоблока должны задаваться значения следующих двух свойств: автор и источник. Где для этого необходимо создать данные свойства?
- 2. Расскажите, что нужно учитывать при настройке композитного сайта на группы пользователей, для которых должна применяться технология
- 3. Чем логическая структура сайта в менеджере файлов отличается от физической ?
- 4. С использованием какой функции выполняется подключение редактируемых областей?
- 5. Дайте определение понятию «информационный блок» и расскажите, что информационный блок может содержать в своём составе.
- 6. К чему приведёт модификация шаблона компонента меню в папке /bitrix/components/bitrix/menu/templates/ ?
- 7. Где должны храниться компоненты в Bitrix Framework?
- 8. Где нужно размещать шаблоны компонентов в случае разработки интернет-приложения со сложной вёрсткой и большим числом разных шаблонов страниц и используемых на них компонентов?
- 9. Какие задачи позволяет решать гипертекстовый препроцессор PHP?
- 10. Системы управления сайтами. Каково их назначение и задачи?
- 11. Модули и компоненты. Каким образом производится настройка шаблонов компонента?
- 12. Можно ли ускорить время загрузки визуального HTML-редактора? Каким образом?
- 13. Для чего предназначен административный раздел?
- 14. Где выводится включаемая область раздела?
- 15. Каким образом можно подключить CSS-стили внутри HTML-документа?
- 16. Расскажите об особенностях поведения строчных элементов в блочной модели.
- 17. Динамическое формирование html-страниц на стороне сервера. Какие инструменты применяются, и каковы преимущества?
- 18. Каким образом валидируются HTML-документы?
- 19. Как организовано взаимодействие серверных скриптов с базами данных?
- 20. Преимущества асинхронной передачи данных в Web-приложениях.

## **9.1.3. Темы лабораторных работ**

- 1. Построение интернет-приложения. Разбор запроса пользователя при использовании методов POST и GET.
- 2. Использование гипертекстового препроцессора PHP с web-сервер
- 3. Создание веб-приложений с помощью «1С-Битрикс: Управление сайтом».
- 4. Настройки форм информационных блоков
- 5. Верстка под «1С-Битрикс: Управление сайтом» и создание шаблона особенности, проблемы
- 6. Работа с включаемыми и рекламными областями. Применение шаблона дизайна
- 7. Создание компонента. Настройка модуля универсального списка.
- 8. Перевод сайта на «1С-Битрикс» на технологию композитного сайта.

## **9.2. Методические рекомендации**

Учебный материал излагается в форме, предполагающей самостоятельное мышление студентов, самообразование. При этом самостоятельная работа студентов играет решающую роль в ходе всего учебного процесса.

Начать изучение дисциплины необходимо со знакомства с рабочей программой, списком учебно-методического и программного обеспечения. Самостоятельная работа студента включает работу с учебными материалами, выполнение контрольных мероприятий, предусмотренных учебным планом.

В процессе изучения дисциплины для лучшего освоения материала необходимо регулярно обращаться к рекомендуемой литературе и источникам, указанным в учебных материалах; пользоваться через кабинет студента на сайте Университета образовательными ресурсами электронно-библиотечной системы, а также общедоступными интернет-порталами, содержащими научно-популярные и специализированные материалы, посвященные различным аспектам учебной дисциплины.

При самостоятельном изучении тем следуйте рекомендациям:

– чтение или просмотр материала осуществляйте со скоростью, достаточной для индивидуального понимания и освоения материала, выделяя основные идеи; на основании изученного составить тезисы. Освоив материал, попытаться соотнести теорию с примерами из практики;

– если в тексте встречаются незнакомые или малознакомые термины, следует выяснить их значение для понимания дальнейшего материала;

– осмысливайте прочитанное и изученное, отвечайте на предложенные вопросы.

Студенты могут получать индивидуальные консультации, в т.ч. с использованием средств телекоммуникации.

По дисциплине могут проводиться дополнительные занятия, в т.ч. в форме вебинаров. Расписание вебинаров и записи вебинаров публикуются в электронном курсе / электронном журнале по дисциплине.

## **9.3. Требования к оценочным материалам для лиц с ограниченными возможностями здоровья и инвалидов**

Для лиц с ограниченными возможностями здоровья и инвалидов предусмотрены дополнительные оценочные материалы, перечень которых указан в таблице 9.2.

Таблица 9.2 – Дополнительные материалы оценивания для лиц с ограниченными

возможностями здоровья и инвалидов

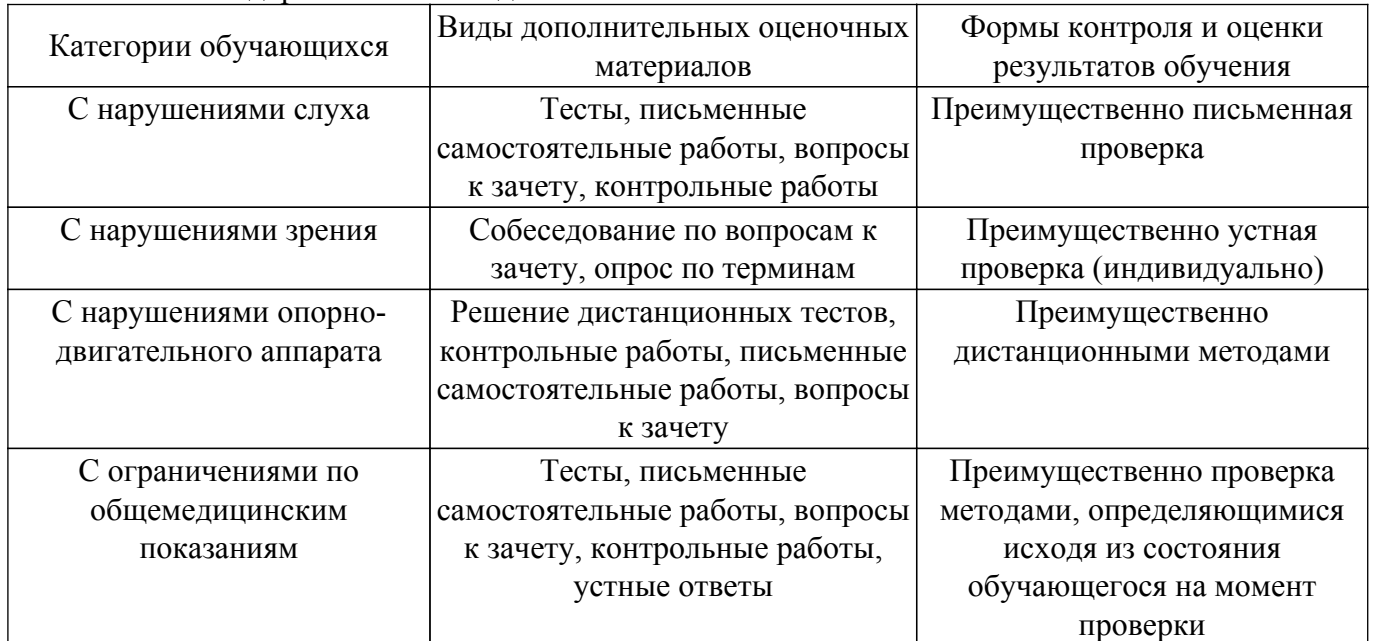

## **9.4. Методические рекомендации по оценочным материалам для лиц с ограниченными возможностями здоровья и инвалидов**

Для лиц с ограниченными возможностями здоровья и инвалидов предусматривается доступная форма предоставления заданий оценочных средств, а именно:

- в печатной форме;
- в печатной форме с увеличенным шрифтом;
- в форме электронного документа;
- методом чтения ассистентом задания вслух;
- предоставление задания с использованием сурдоперевода.

Лицам с ограниченными возможностями здоровья и инвалидам увеличивается время на подготовку ответов на контрольные вопросы. Для таких обучающихся предусматривается доступная форма предоставления ответов на задания, а именно:

- письменно на бумаге;
- набор ответов на компьютере;
- набор ответов с использованием услуг ассистента;

– представление ответов устно.

Процедура оценивания результатов обучения лиц с ограниченными возможностями здоровья и инвалидов по дисциплине предусматривает предоставление информации в формах, адаптированных к ограничениям их здоровья и восприятия информации:

## **Для лиц с нарушениями зрения:**

- в форме электронного документа;
- в печатной форме увеличенным шрифтом.

## **Для лиц с нарушениями слуха:**

– в форме электронного документа;

– в печатной форме.

## **Для лиц с нарушениями опорно-двигательного аппарата:**

– в форме электронного документа;

– в печатной форме.

При необходимости для лиц с ограниченными возможностями здоровья и инвалидов процедура оценивания результатов обучения может проводиться в несколько этапов.

## **ЛИСТ СОГЛАСОВАНИЯ**

Рассмотрена и одобрена на заседании кафедры АОИ протокол № 6 от «10 » 11 2020 г. протокол № 6 от «<u>10 » 11 2020</u> г.

# **СОГЛАСОВАНО:**

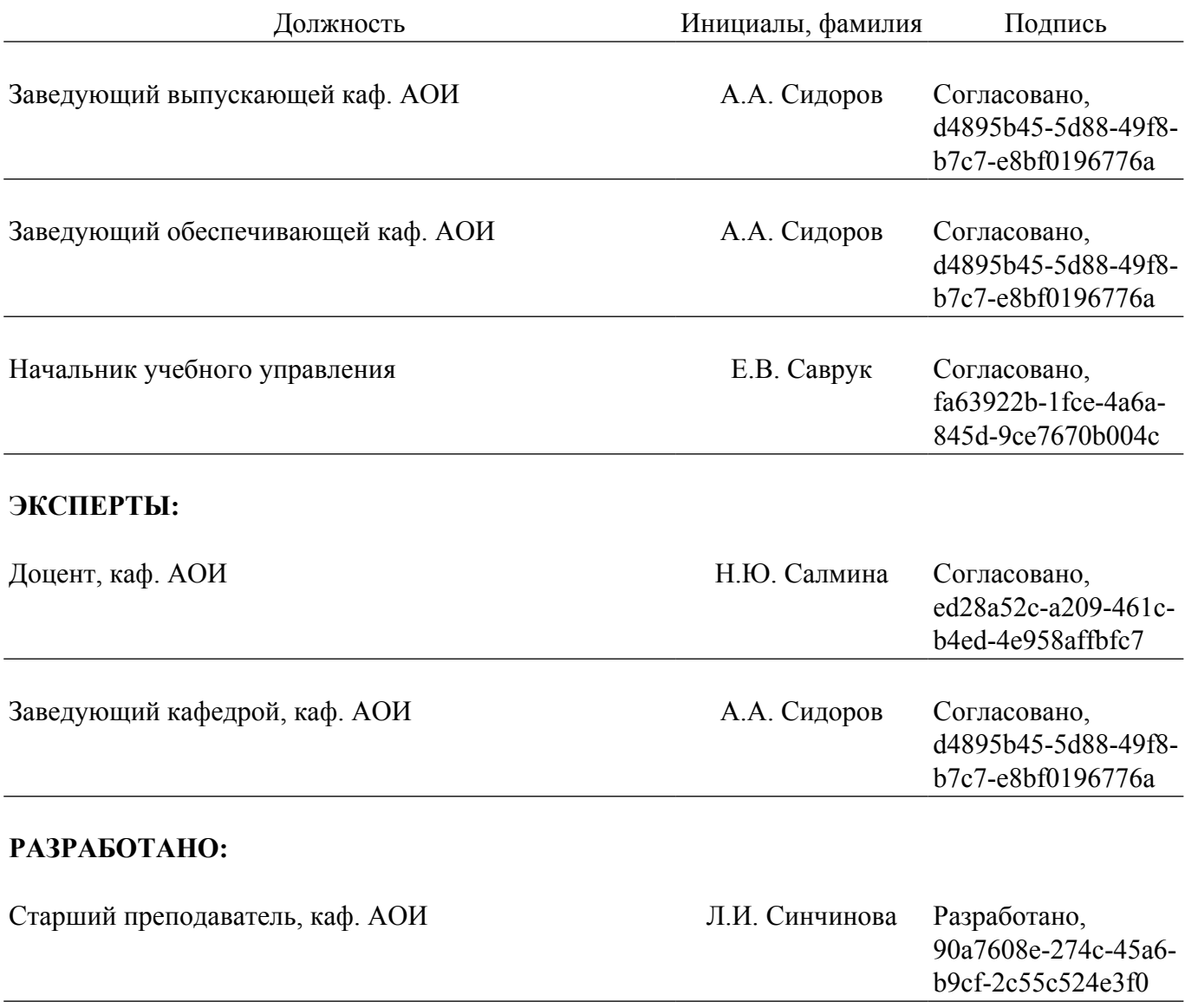